### **Inter-domain advance reservation of coordinated network and computing resources over the Pacific**

## **A G- lambda & EnLIGHTened Computing Collaboration**

**Lina Battestillilina@mcnc.org**

Friday, February 2, 2007 OGF-19, GHPN Group Meeting

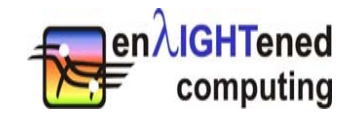

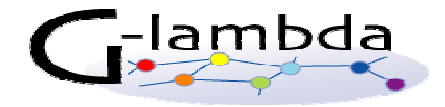

## **The Enlightened Computing Project**

- Joint project between MCNC, LSU/CCT, RENCI, NCSU and industry support from Cisco, IBM, Calient, AT&T
- •Kick-Off Meeting in October, 2005
- Goal: To build a vertically integrated framework that allows adaptive applications to drive Grid Resources.

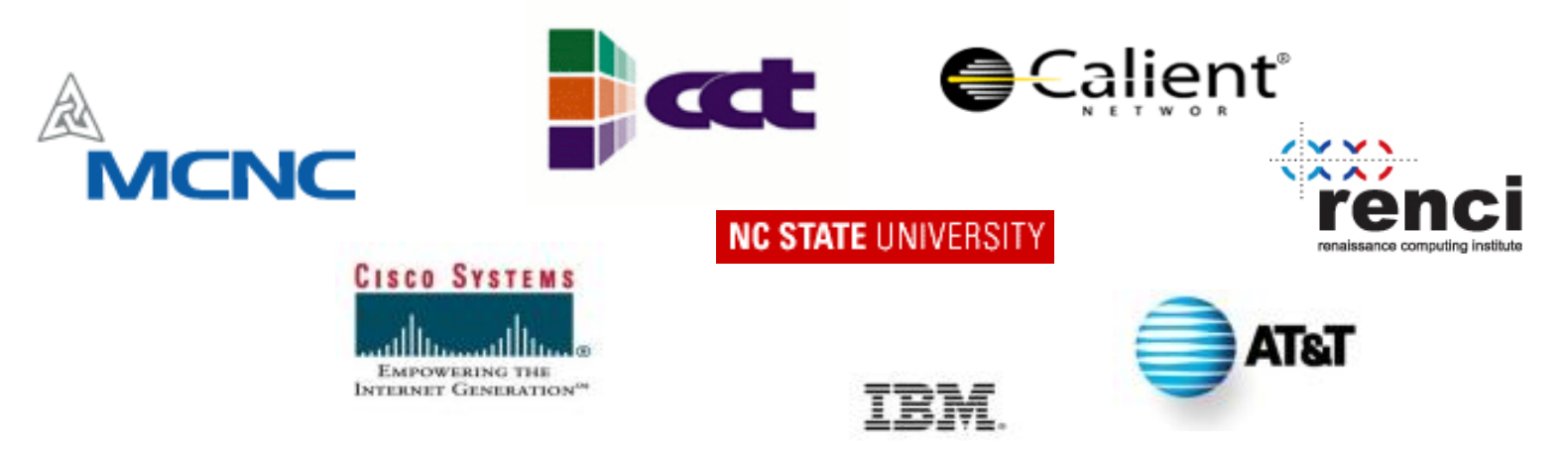

### http://www.enlightenedcomputing.org/

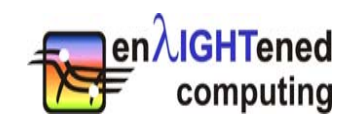

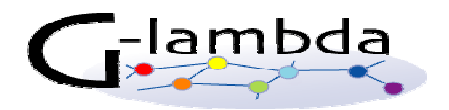

### **The G- lambda Project**

- •Joint project of KDDI R&D labs., NTT, NICT and AIST.
- •G-lambda project has been started in December 2004.
- • Goal: to establish a standard web services interface (GNS-WSI) between Grid resource manager and network resource manager provided by network operators.

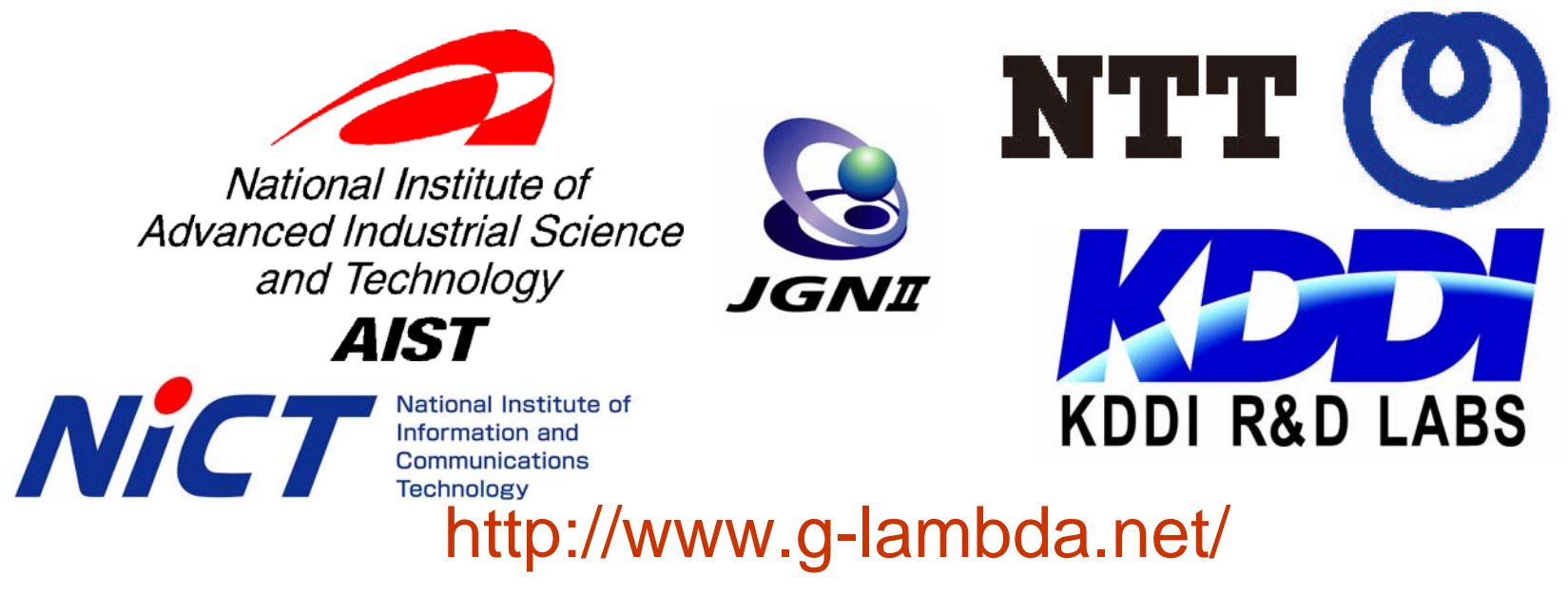

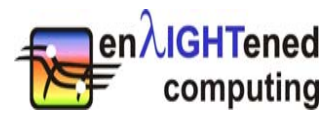

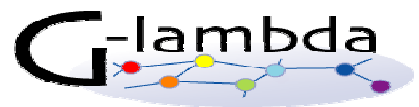

# **Highlights**

- G- lambda's Grid Network Service / Web Services Interface (GNS-WSI) between the Grid Resource Scheduler (GRS) and the Network Resource Manager (NRM)
- Enlightened's Highly-Available Robust Co-Allocator (HARC) solves the distributed transaction problem in a Grid -> open source, developed by CCT/LSU

Note:

- G- lambda does not own their network they use JGNII
- EnLIGHTEned has its own testbed
- **■Collaboration began in March, 2006**

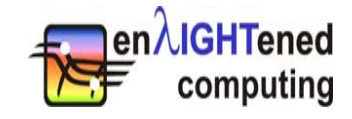

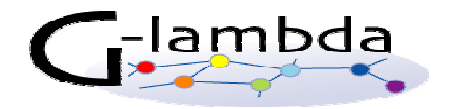

### **EnLIGHTened/ G- lambda Demos**

- • 6th Annual Global Lambda Workshop, GLIF, 11-12 September 2006, Tokyo
- •Supercomputing 2006, Tampa, FL

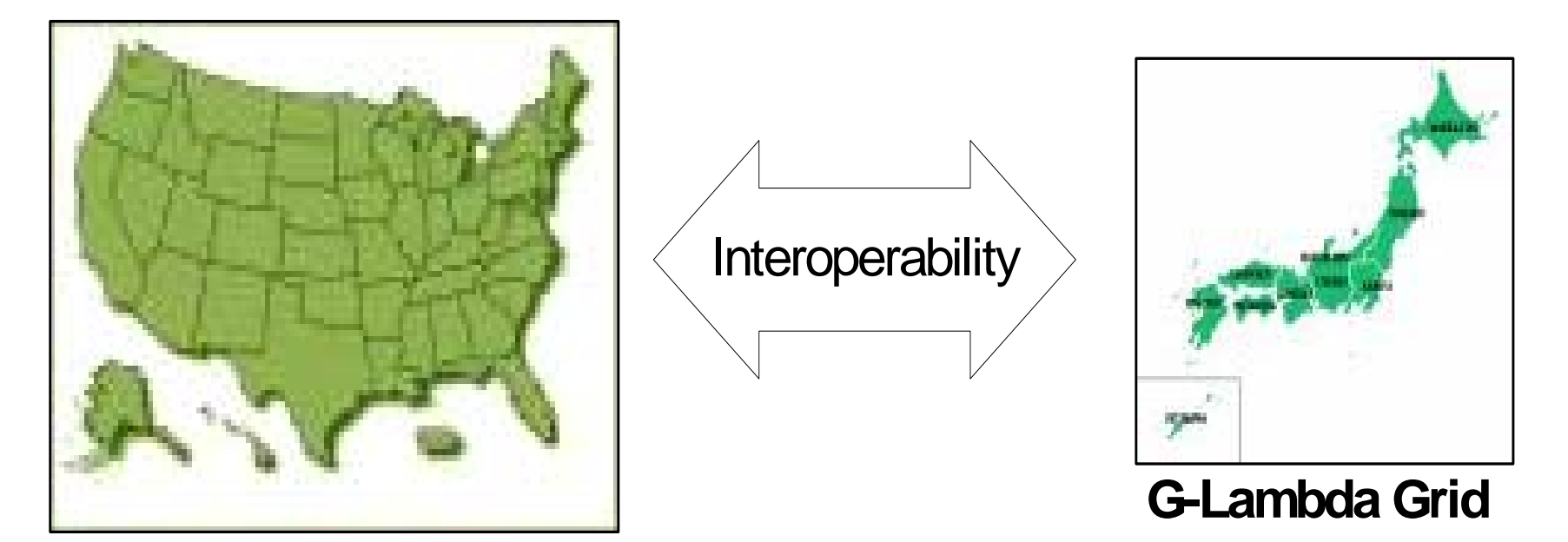

#### **EnLIGHTened Grid**

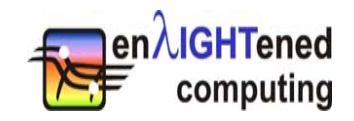

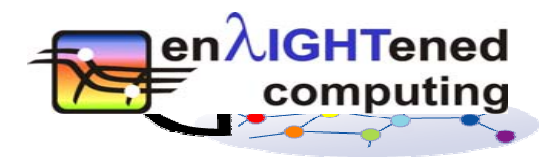

### **Overview of Collaboration**

- Simultaneous in-advance reservation and coordination of computing resources and the necessary lightpaths between Japan and the US
- World's first inter-domain coordination of resource mangers for in-advance reservation of this scale
	- – Resource Managers have different I/F and are independently developed
- "Automated" interoperability between network and computing resources in two countries' grid computing research testbeds

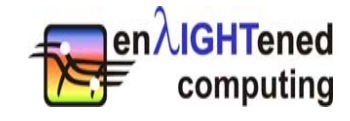

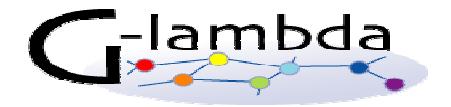

### **Testbeds and Compute Resources**

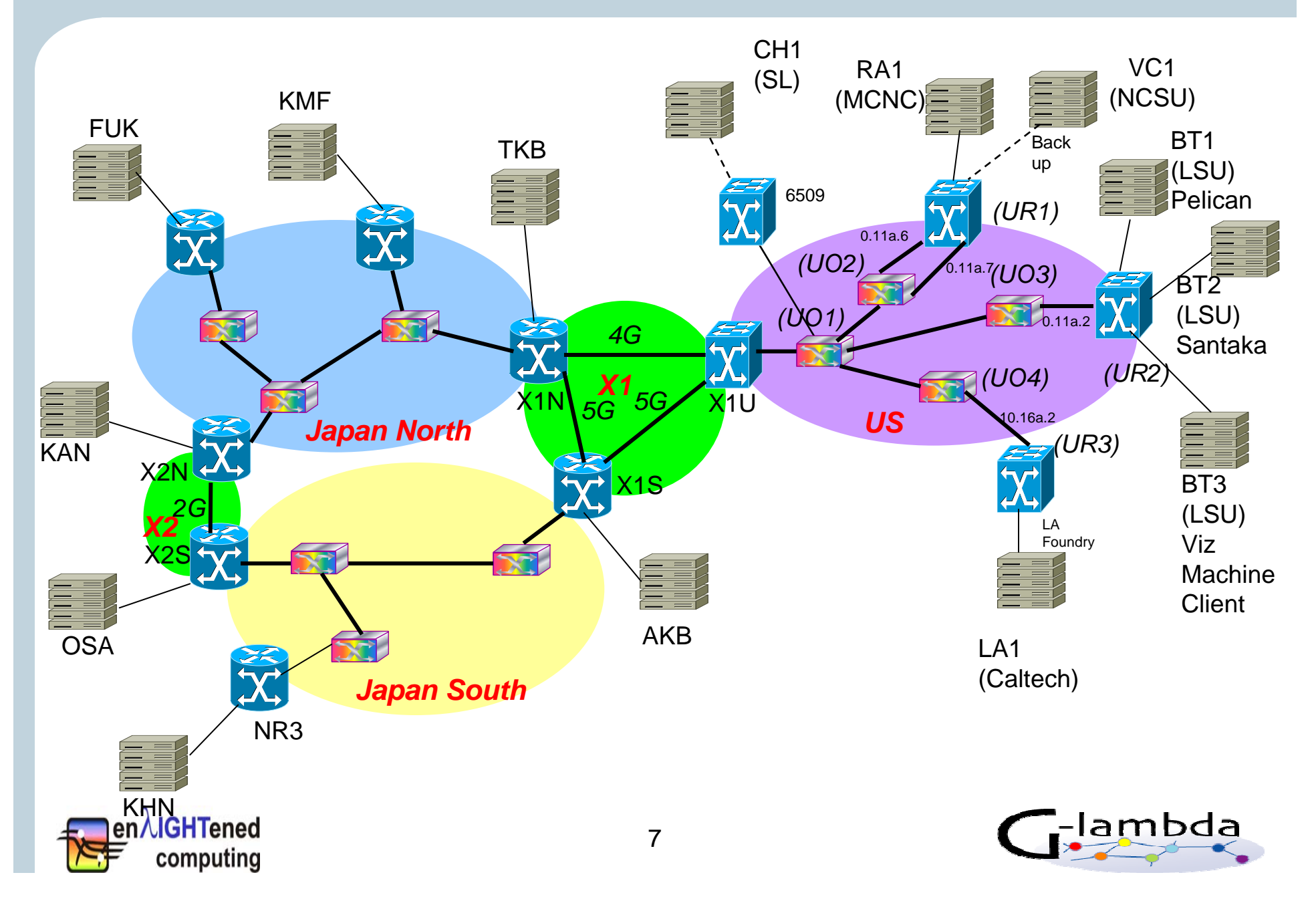

### **What we are able to do**

- •Make advanced reservations requesting both compute and network resources from either G-Lambda or Enlightened Computing
- • When the reserved time arrives, lightpaths are setup and the applications start running.

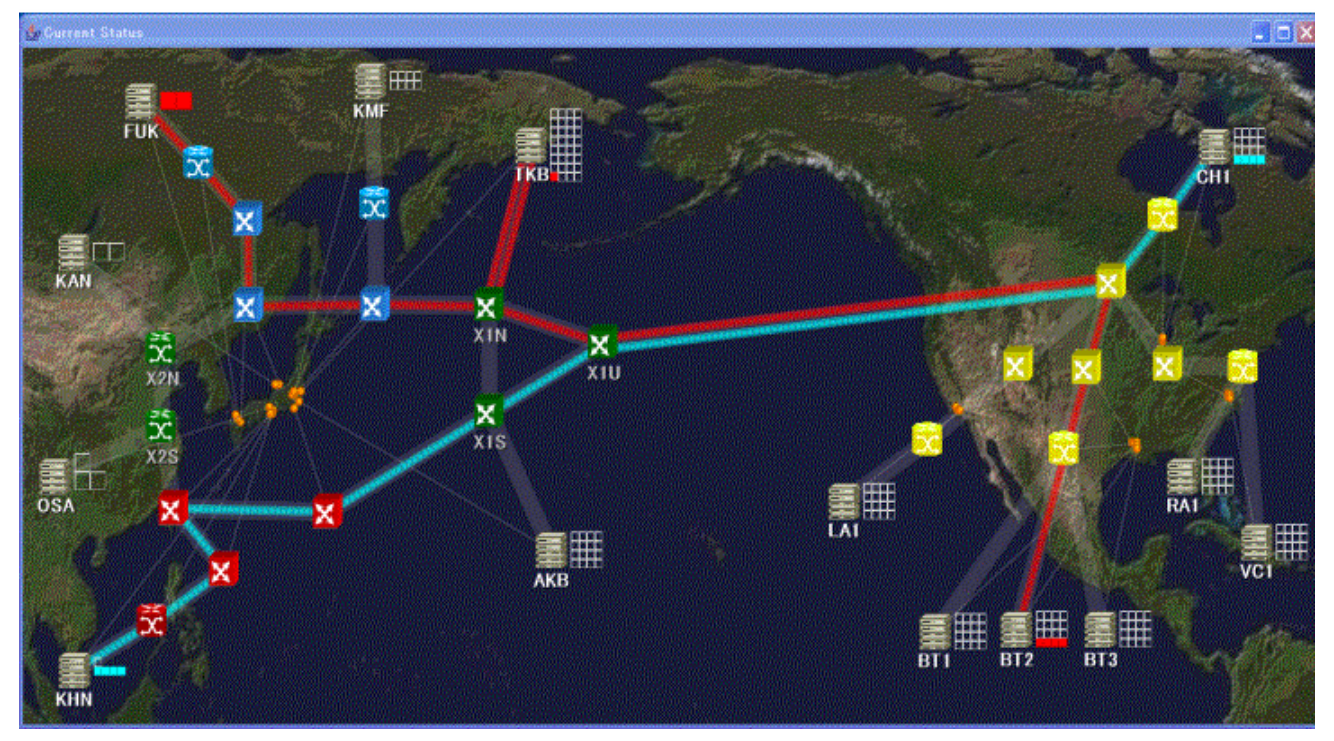

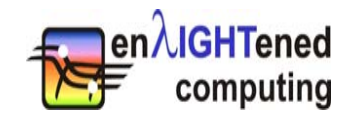

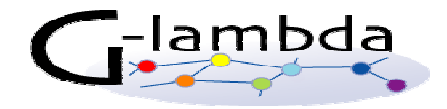

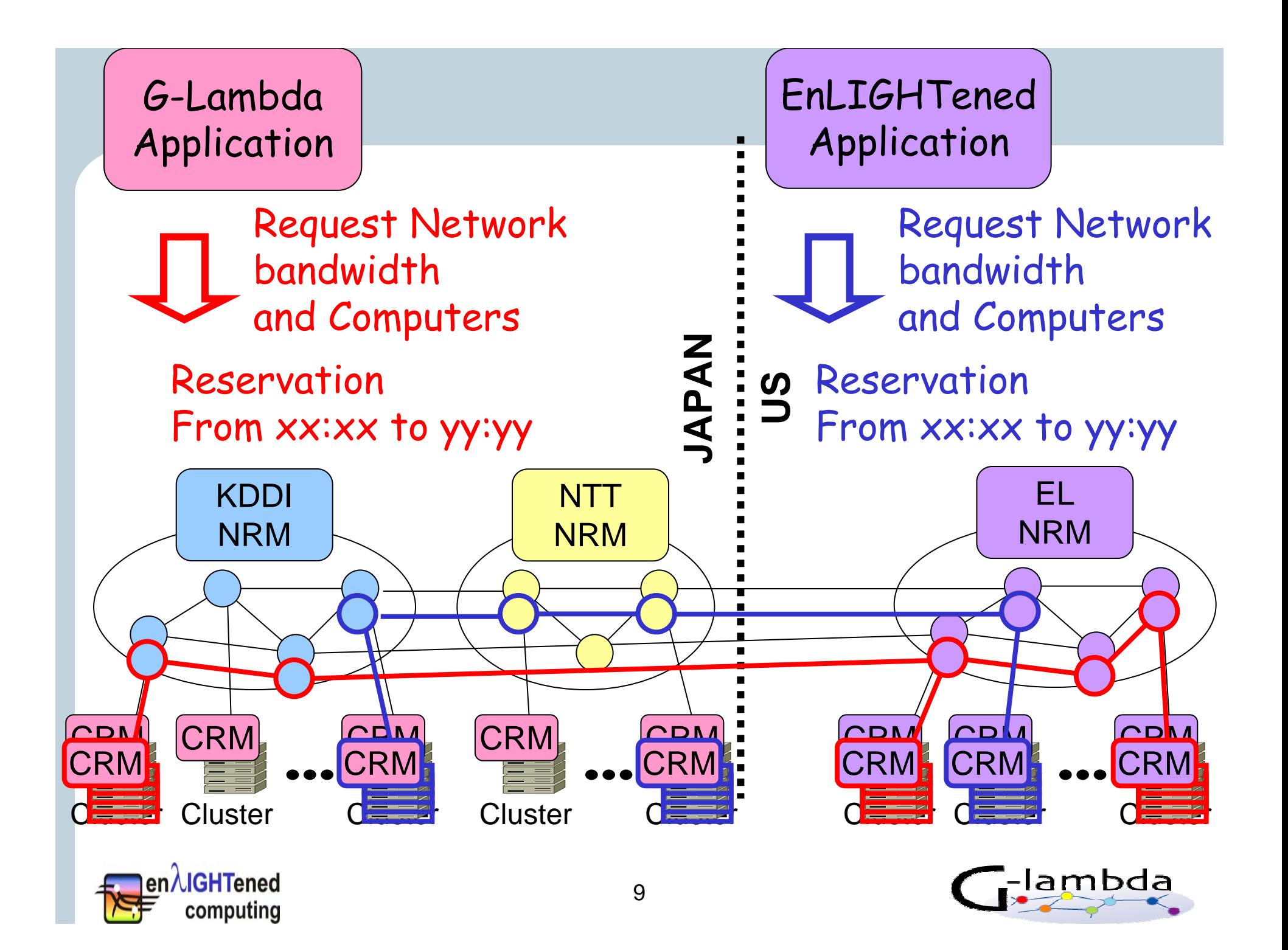

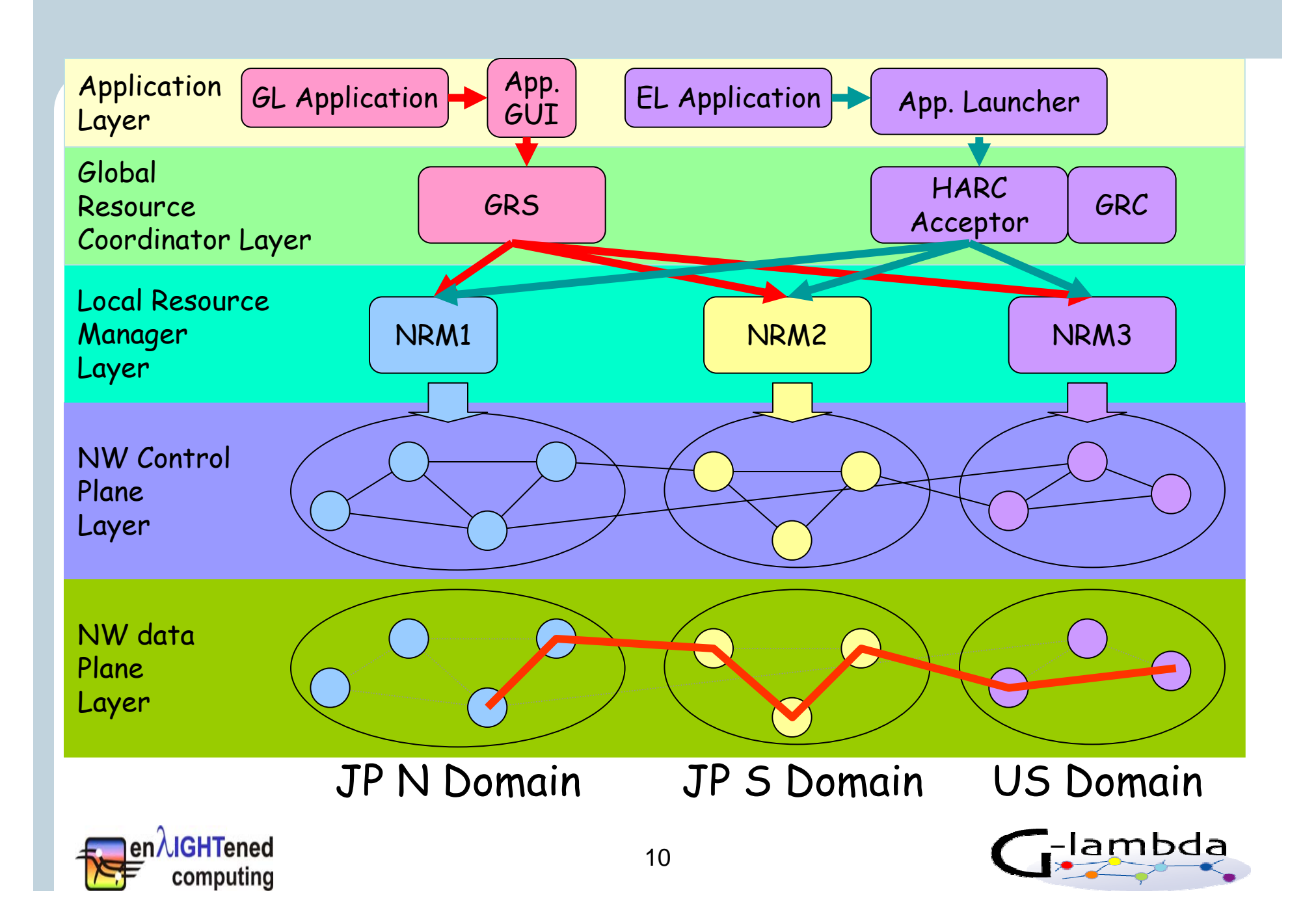

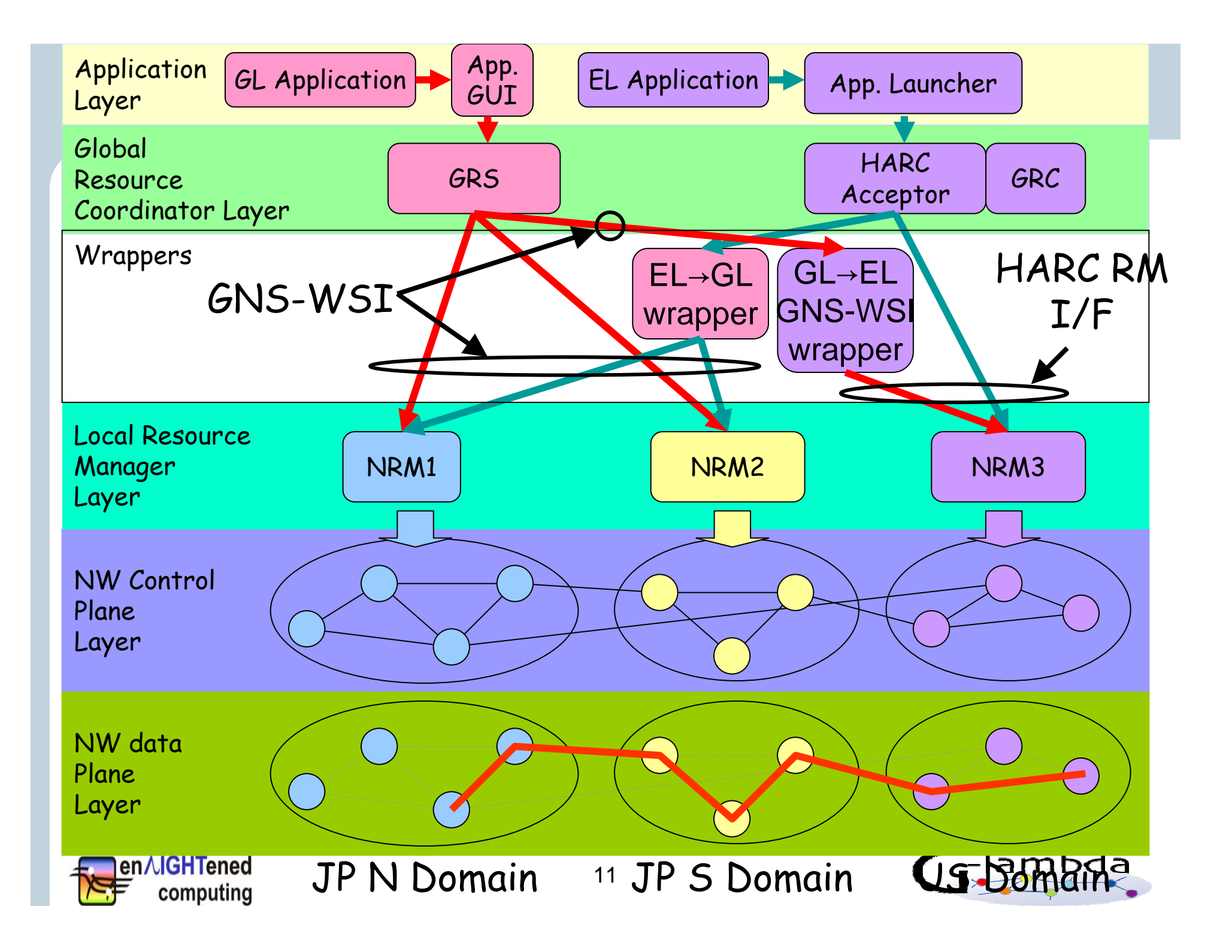

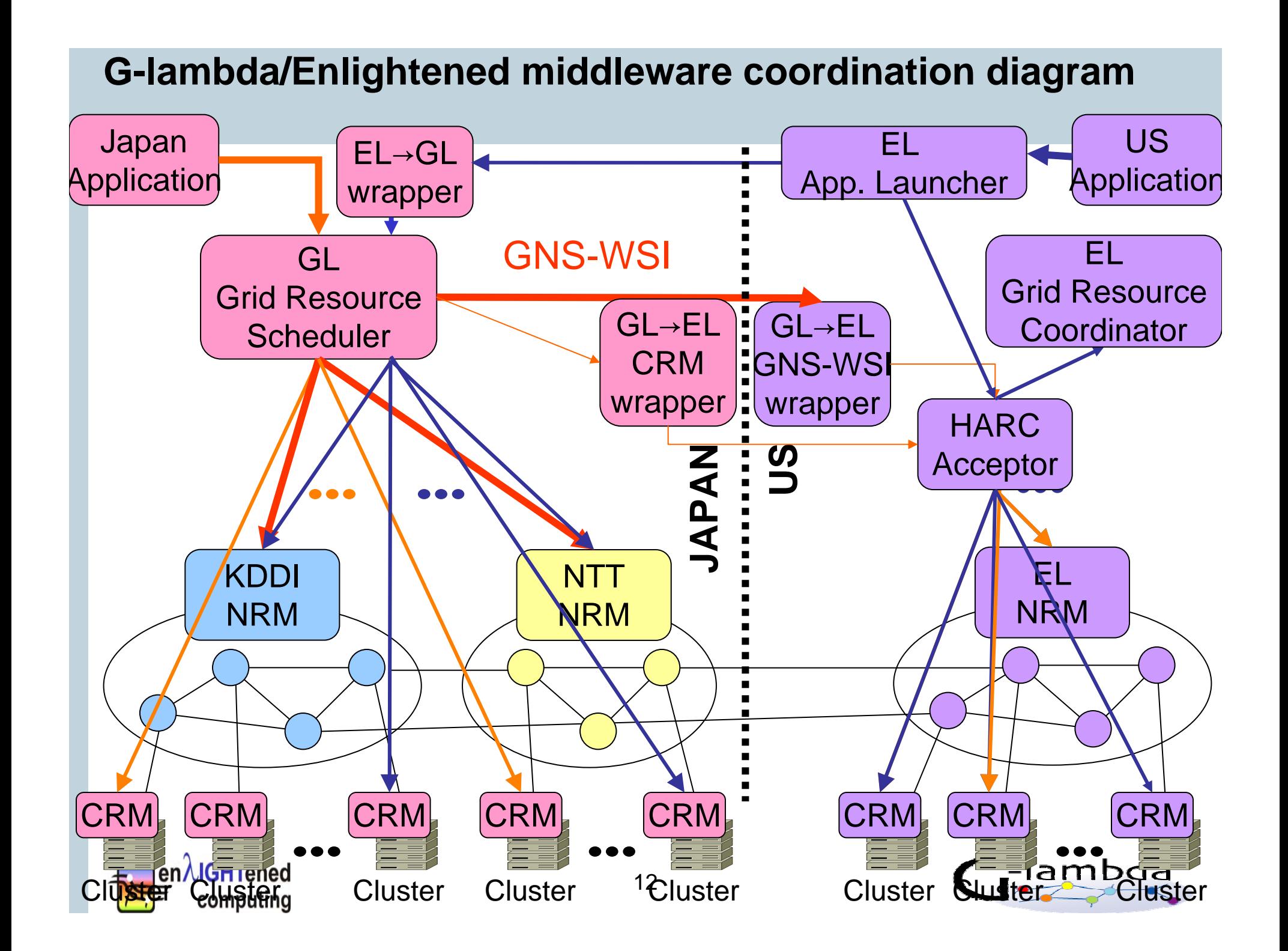

### **Movie that shows Advanced Reservations**

- Application Details
	- G-lambda: Scientific computation using MPI
	- Enlightened: Data visualization
- Activated paths and computing resources will be shown on G- lambda's RNDS.

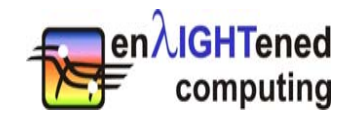

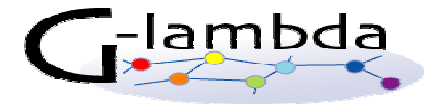

# **Standardizing Interfaces**

- Q: Where / how / can / should we work to further standardize interfaces?
	- –To minimize the dreaded NxN wrapper nightmare
	- E.g. when there is soon an EL/GL/PH interop demo, things may(!) be getting more complicated
- •Collaboration of the 3 Continents Meeting

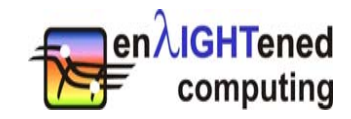

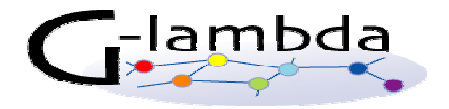

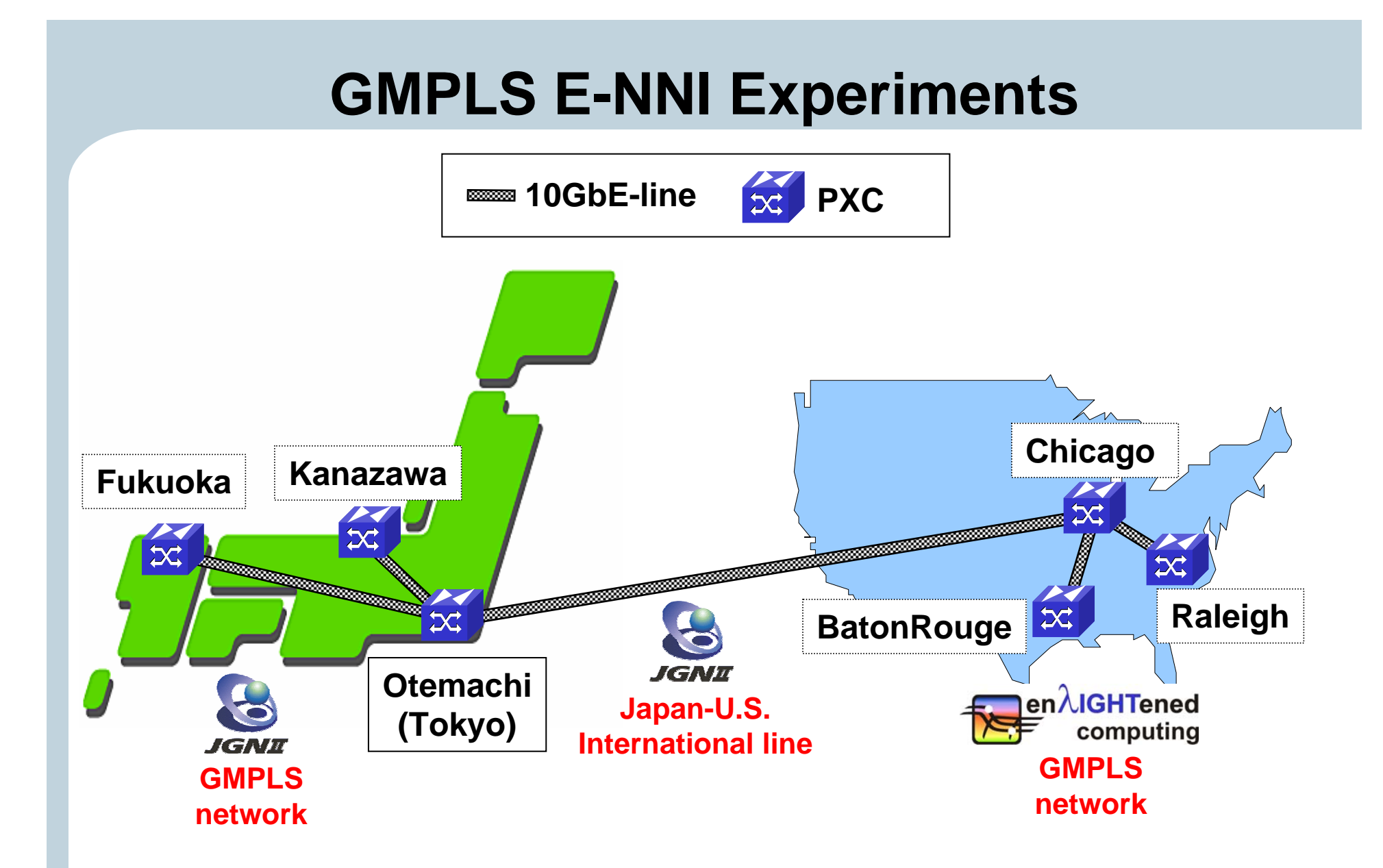

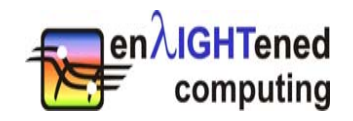

# **Thank You! Any Questions?**

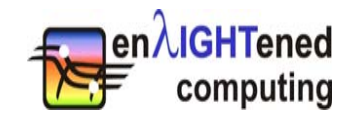

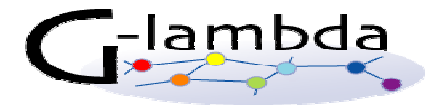